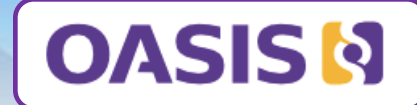

# **TOSCA**

*Topology and Orchestration Specification for Cloud Applications (TOSCA) Standard*

## **OASIS TOSCA presentation to ETSI NFV Information Modelling Workshop**

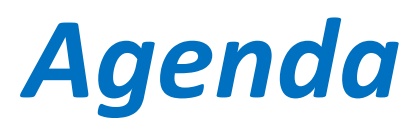

- **Overview**
	- **What is TOSCA**
	- **Main Features** 
		- containers, policies, network modeling
	- **Some Open Source Implementations**
		- ‒ Openstack, Tacker, Parser, Senlin, alien4cloud, Cloudify
- **Way forward**
	- **How TOSCA can be used in NFV**
		- ‒ Many problems can be solved with TOSCA
	- **Sample templates**

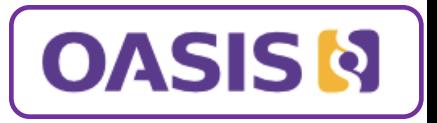

2

**2**

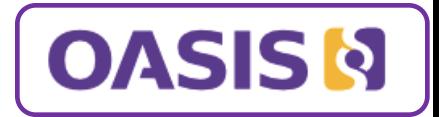

# **I. Overview Part**

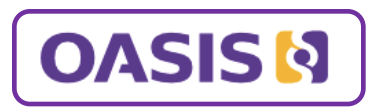

# *What is TOSCA?*

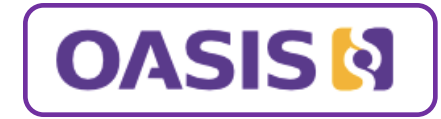

4

- **TOSCA** is an important **new open cloud standard,** that is enabling a unique eco-system, supported by a large and growing number of international industry leaders…
- *Associated Companies* **TOSCA Version 1.0 Specification approved as an OASIS Standard**  *(Nov 2013)*
- **Government and Corporate Awareness**:
	- **OASIS**: 600+ participant organizations. 5000+ participants spanning 65+ countries
	- **TOSCA Committee**: 170+ people 45+ companies/orgs
	- **International Standards & Research**: ETSI NFV liaison, EU FP7, etc.
	- **Industry Analysts**: Forrester names TOSCA as a top four cloud open standard *(Mar 2014)*
- **Multi-company Interoperability Demonstrated**:
	- **EuroCloud 2013** *(Oct 2013)*: IBM, SAP, Fujitsu, Huawei, HP, Vnomic, Zenoss and others
	- **Open Data Center Alliance:** TOSCA Application Portability in the **Cloud PoC** *(Jan 2014)*

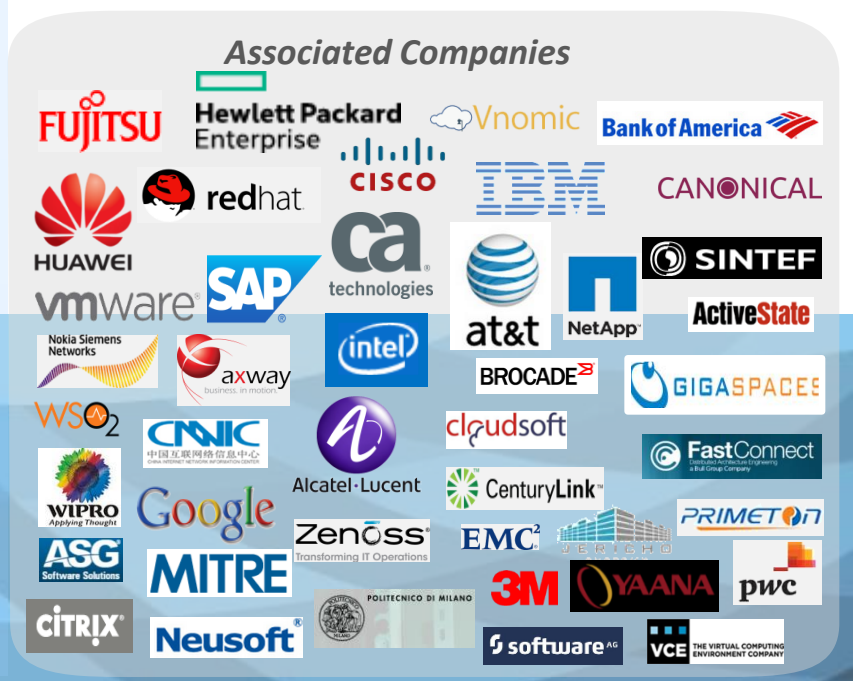

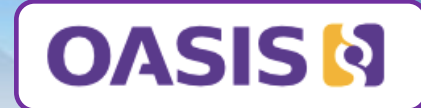

## **Main features**

- Container
- Policies
- Network modeling

## *TOSCA Model for Containers leveraging Repositories*

### **PaaS Modeling**

•*Template author chooses to expose or hide runtime topology & implementation*

• *Docker, Nodejs, JSP, J2EE, etc.*

*PaaS Subsystem (hidden)*

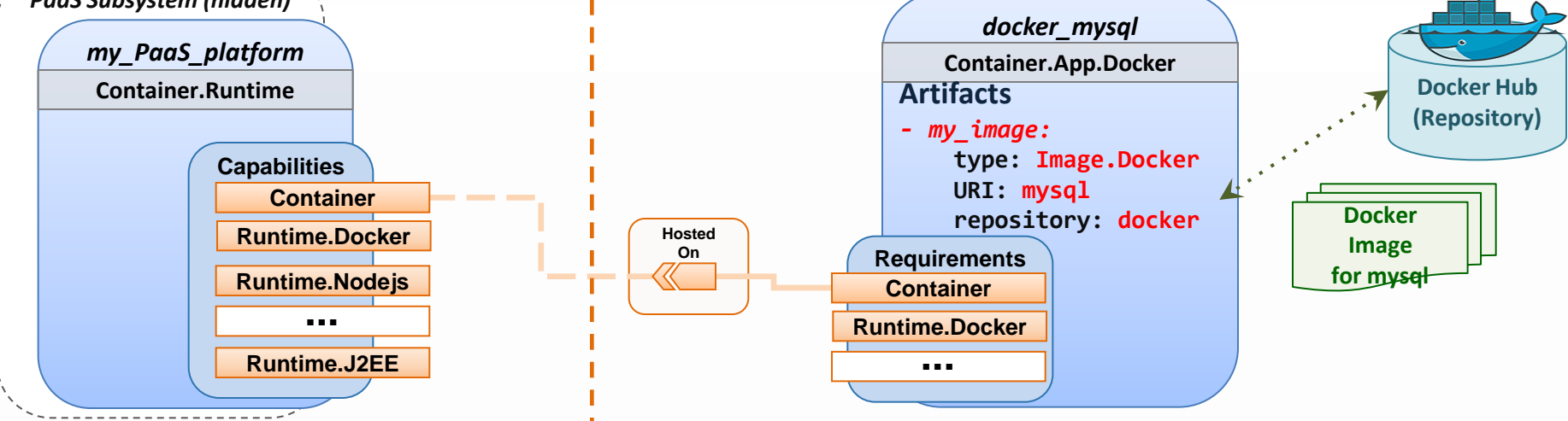

PaaS Layer exposes "runtimes" Orchestrators could automatically retrieve and deploy **as TOSCA Capabilities a Docker image from a declared Repository**

- *TOSCA Templates can model repositories*
- *Orchestrators could dynamically* "*pull*" *from multiple repositories*

**Container Application Modeling**

– *PaaS on OpenStack, Cloud Foundry, Azure, etc.*

**OASIS N** 

• *Agnostic of PaaS Cloud Provider*

## *TOSCA Direction to model Policies*

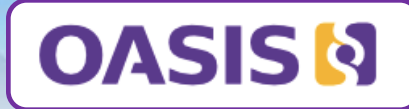

Supported areas: **Placement** (Affinity), **Scaling** and **Performance**

‒ *with Rules that are evaluated to execute Automatic and Imperative Triggers*

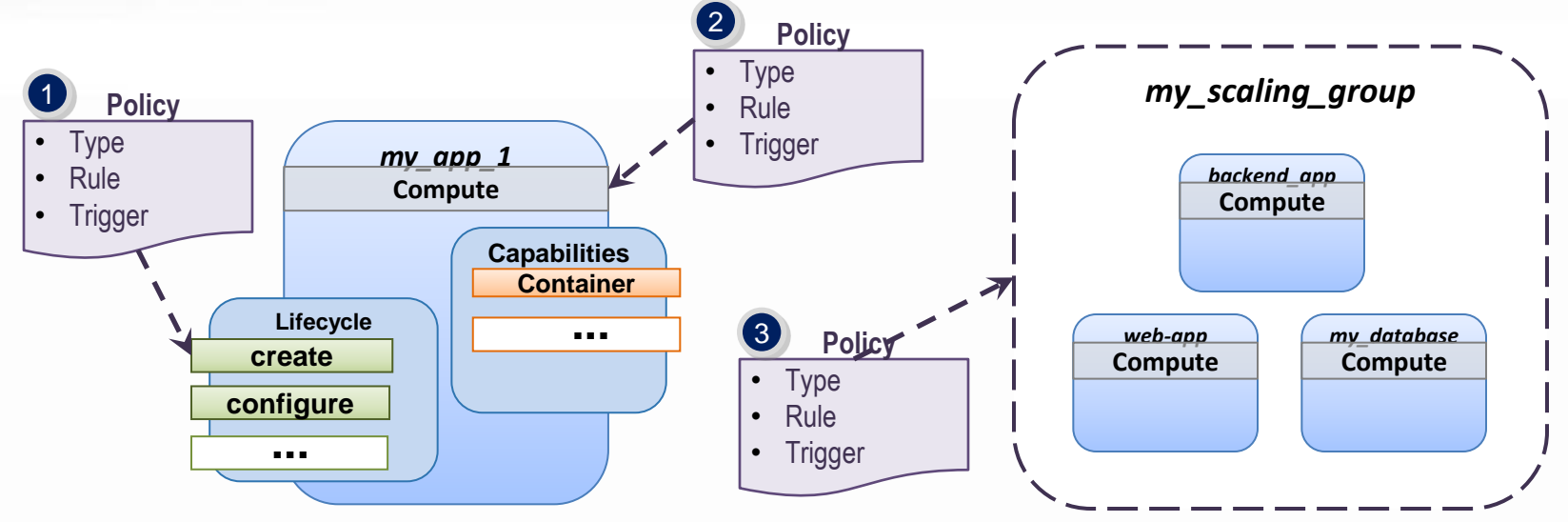

Policies modeled as *Requirements* using *Capability Types that can be attached to* 

- ‒ *Interfaces or specific Operations*
- ‒ *Nodes and*
- ‒ *Groups of Nodes*

#### *TOSCA defines policies using an Event-Condition-Action model*

*TOSCA Model for Logical Public & Private Cloud Networks*

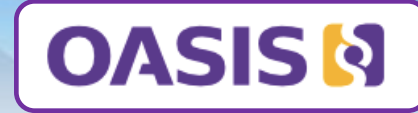

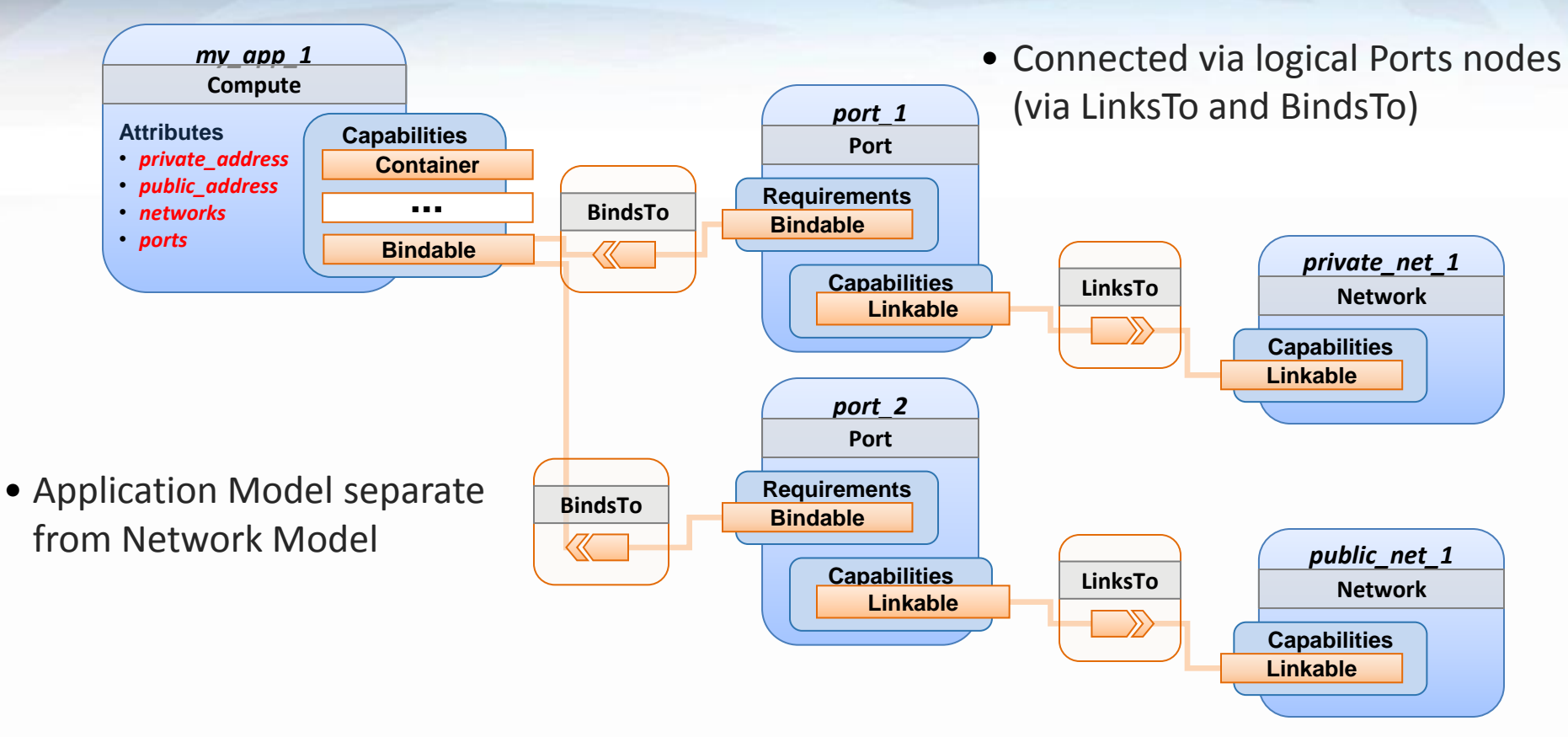

*Allows developers to model JUST the application bind to existing tenant networks*

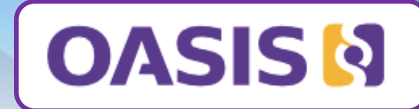

## **Some Open Source Implementations**

- Senlin
- Tacker
- Parser
- Alien4cloud
- Cloudify

#### *TOSCA in OpenSource*

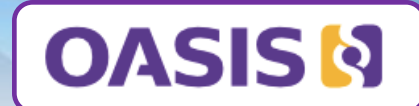

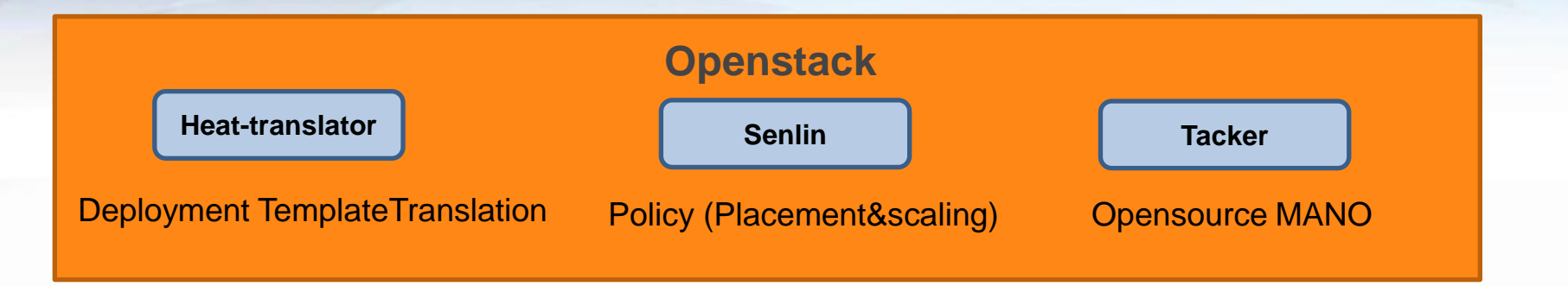

**Cloudify** 

Service Orchestration & Management

seaclouds

[www.seaclouds-project.eu/media.html](http://www.seaclouds-project.eu/media.html)

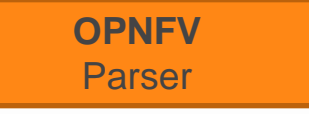

#### Deployment TemplateTranslation

alien4cloud

Topology & LCM Design <http://alien4cloud.github.io/>

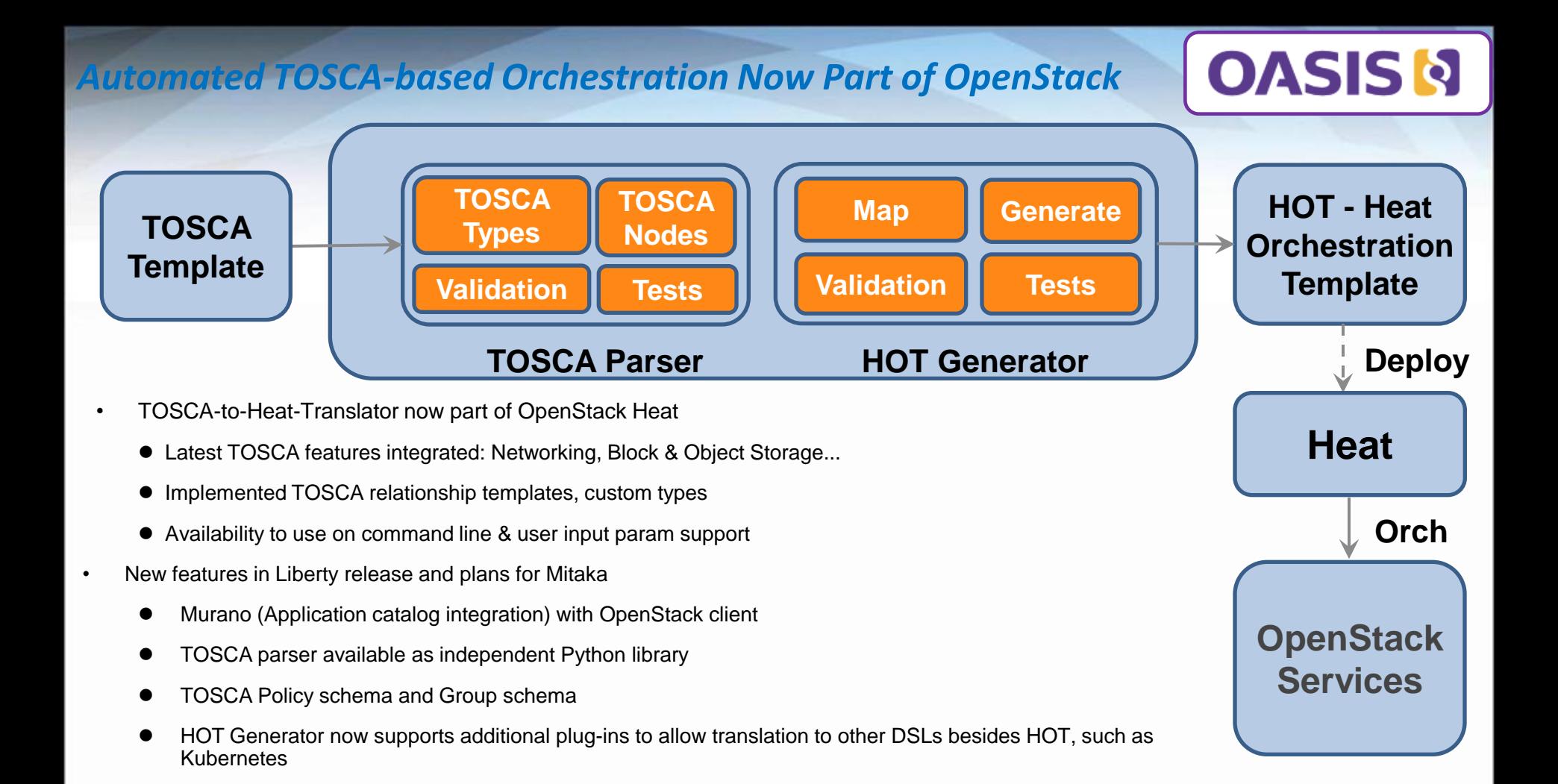

### *OpenSource related to ETSI NFV and OASIS TOSCA*

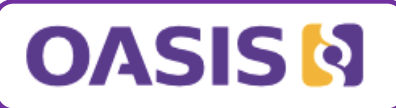

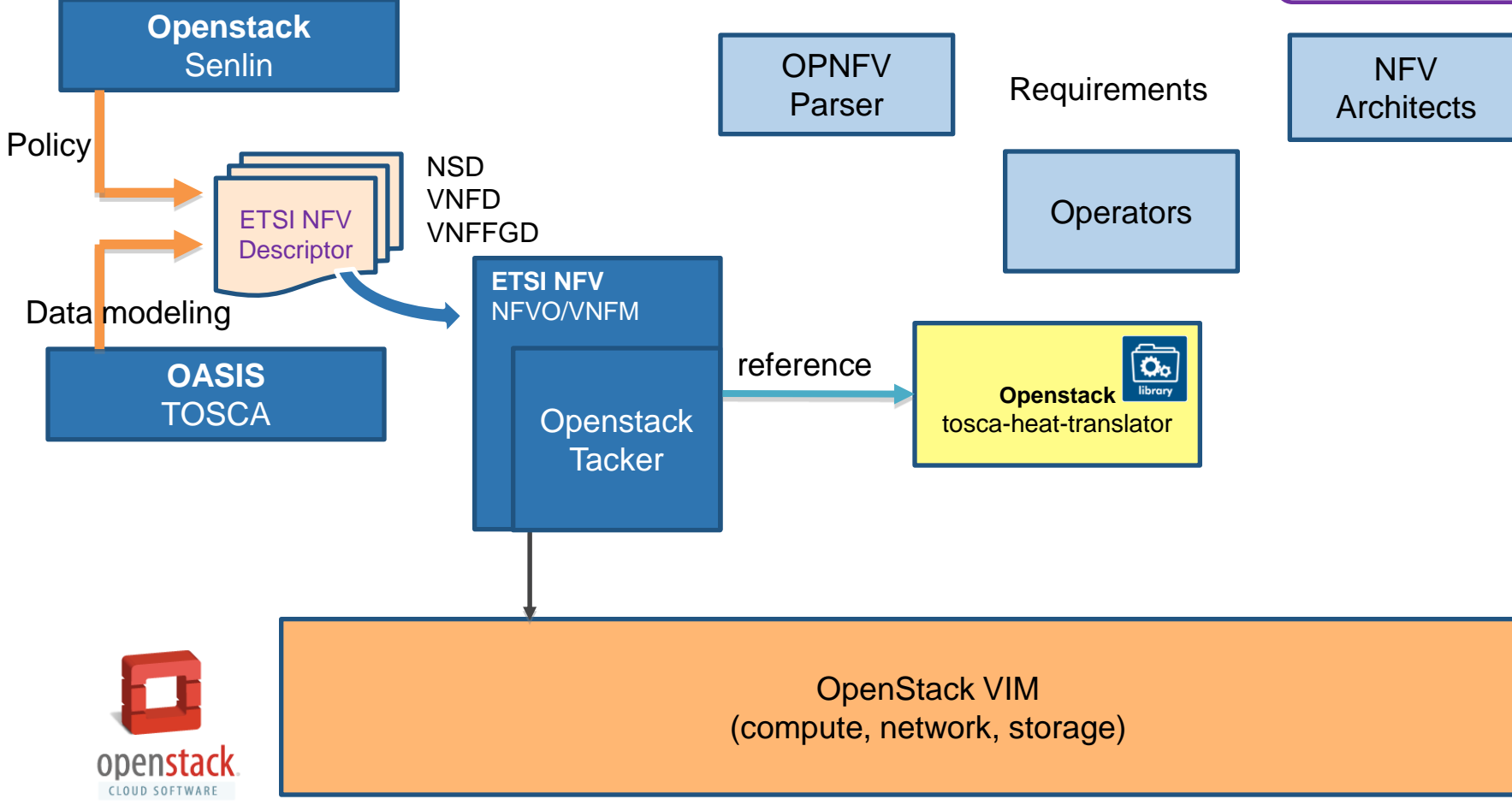

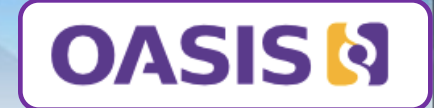

# **II. Way Forward Part**

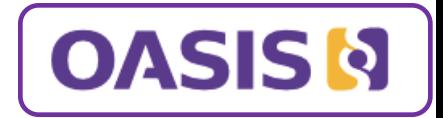

## **How TOSCA can be used in NFV**

Many problems can be solved with TOSCA •*Topology* •*Composition* •*Lifecycle*  •*Portability*

### *Topology*

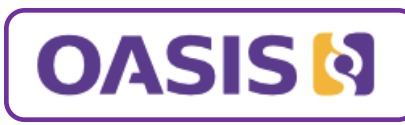

service template

(network service)

virtualLinksTo

**VNF** 

 $\sqrt{}$  requirement

virtualLinkable

*As the Topology and Orchestration Specification for Cloud Applications, TOSCA is mainly used to describe the topology of the deployment view for cloud applications.*

- *Defining node templates to describe components in the topology structure*
- *Defining relationship templates to describe connecting, dependency, deployment ordering*

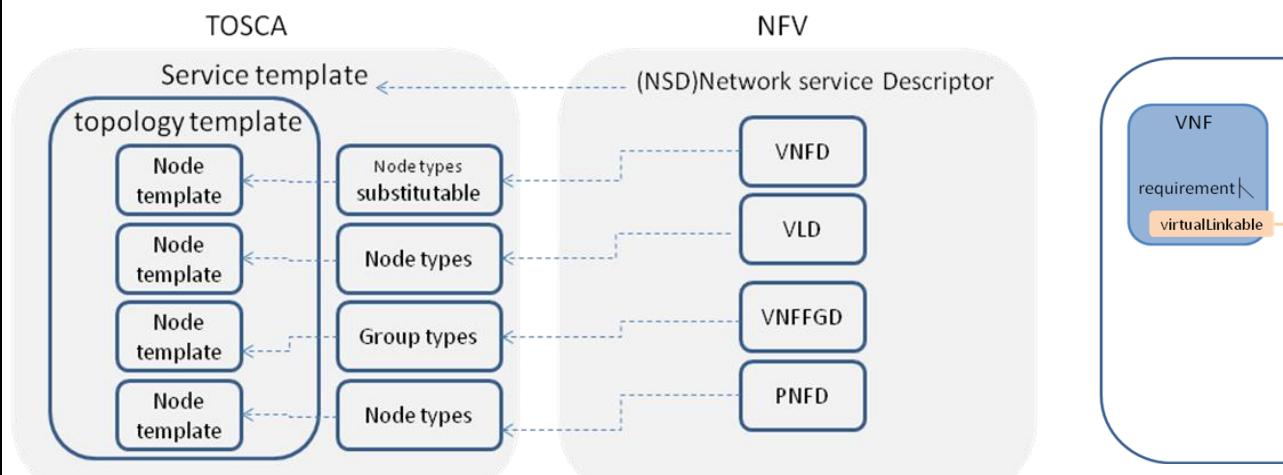

*TOSCA can be used to describe the topology of a Network service or VNF as defined by ETSI NFV.* 

*VNF, VL can be defined as node templates in TOSCA. A new virtualLinksTo relationship type can be defined to connect VNF and VL.*

Virtual Link

*Capability* virtualLinkable

virtualLinksTo

#### *Composition*

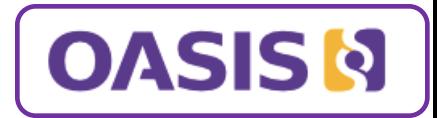

#### *Any node in a TOSCA topology can be an abstraction of another layer or subtopology*

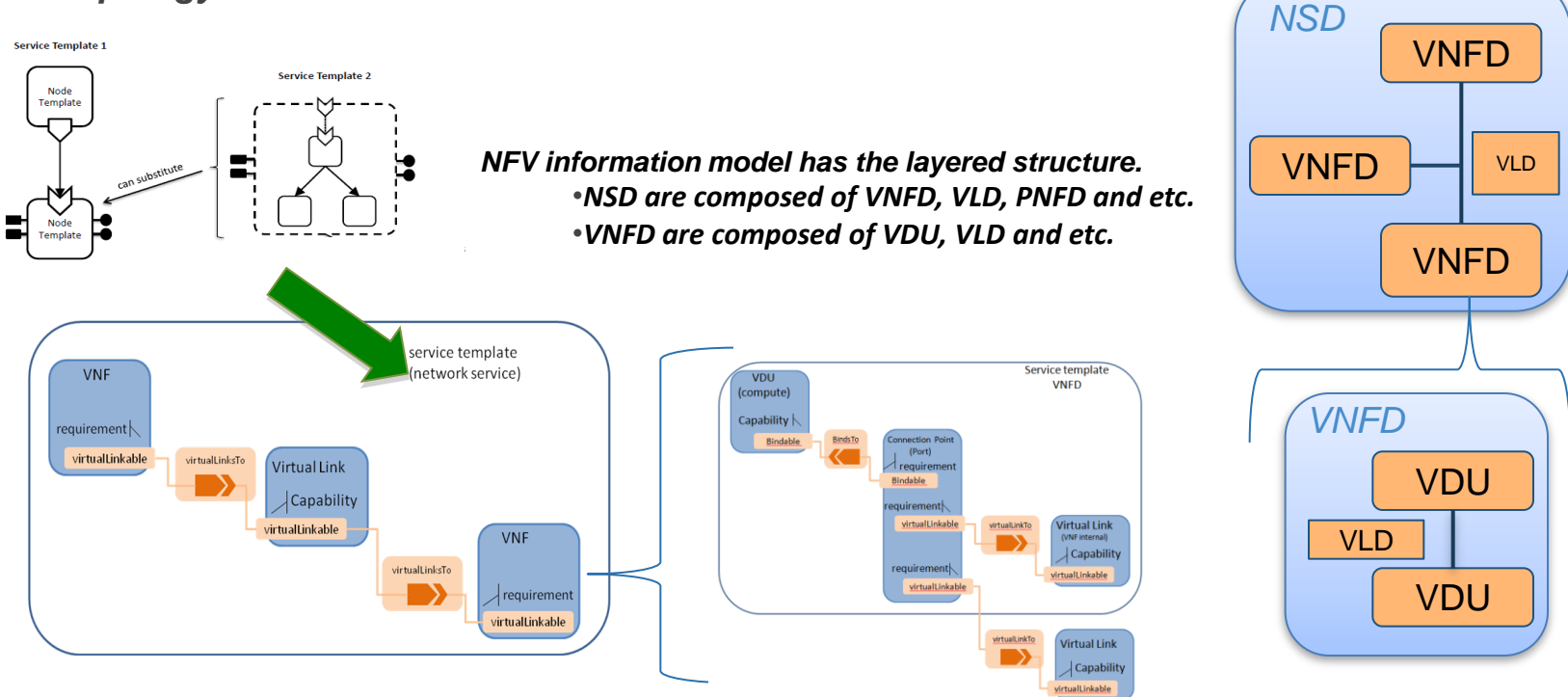

*Using the TOSCA substitution feature, NFV information model can be described by using multiple TOSCA service templates* 

### *Lifecycle*

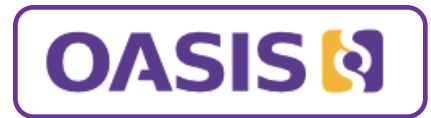

*TOSCA models have a consistent view of state-based lifecycle*

- have **Operations** (implementations) that can be sequenced against state of any dependent resources
- *fits into any Management Framework or Access Control System*

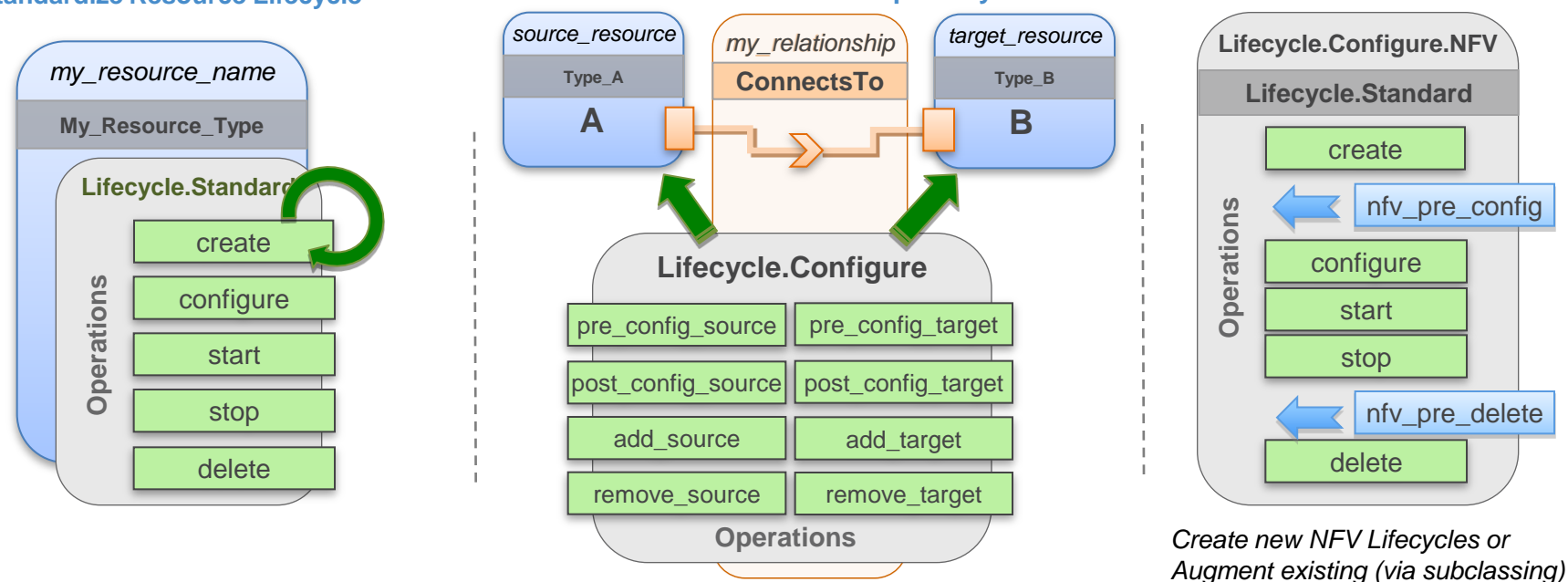

**Standardize Resource Lifecycle Standardize Relationship Lifecycle Lifecycle Customization**

- **Parameters** and **Policies** can be supplied to operations to affect resource behavior (state)
- **Workflow** TOSCA is developing workflow to allow handling complex state changes, configurations, etc.

#### *TOSCA Lifecycle can be customized for NFV Resources and Relationships*

#### *Portability*

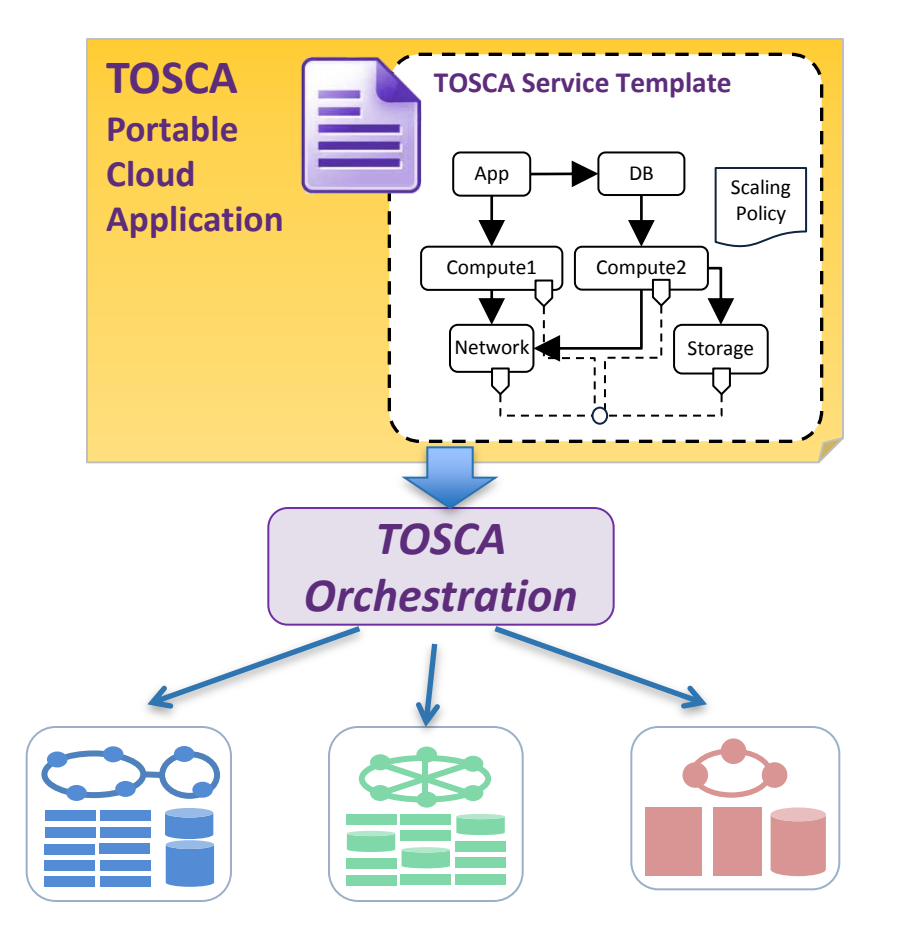

*By expressing application requirements independently from cloud capabilities and implementation, TOSCA provides:*

- *- Multi VIM Support*
- *- Portability of services across clouds*

**OASISM** 

- *- Declarative model spanning infrastructure and service*
- *- Manipulate the orchestration declaratively instead of dealing with disparate cloud APIs (leave that to the TOSCA Orchestrator)*

*TOSCA enables NFV applications flexible movement between different cloud infrastructures.*

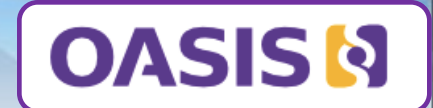

## **Sample Examples**

#### *VNFD example*

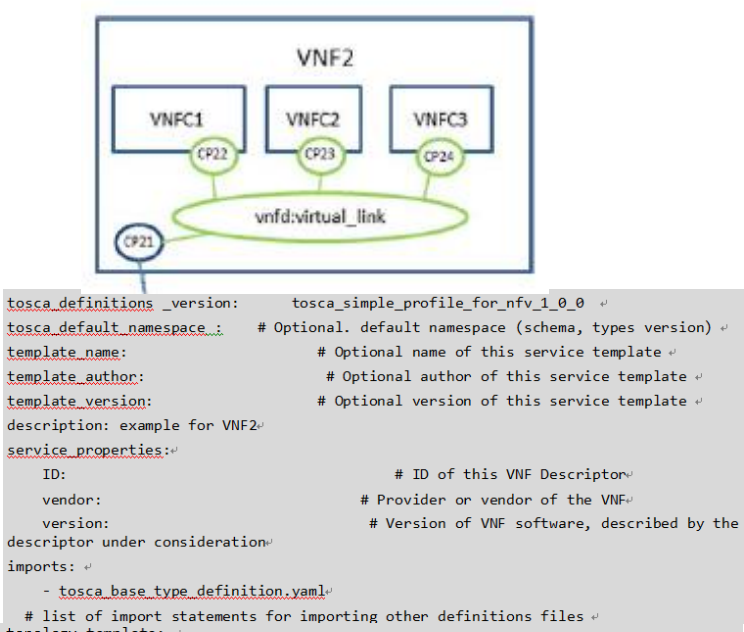

```
topology template:
\omega
```

```
inputs:
```
 $substitution$  mappings:

node type: tosca.nodes.nfv.VNF.VNF2+

 $requirements: \rightarrow$ 

virtualLinkable: [CP21, virtualLinkable]e

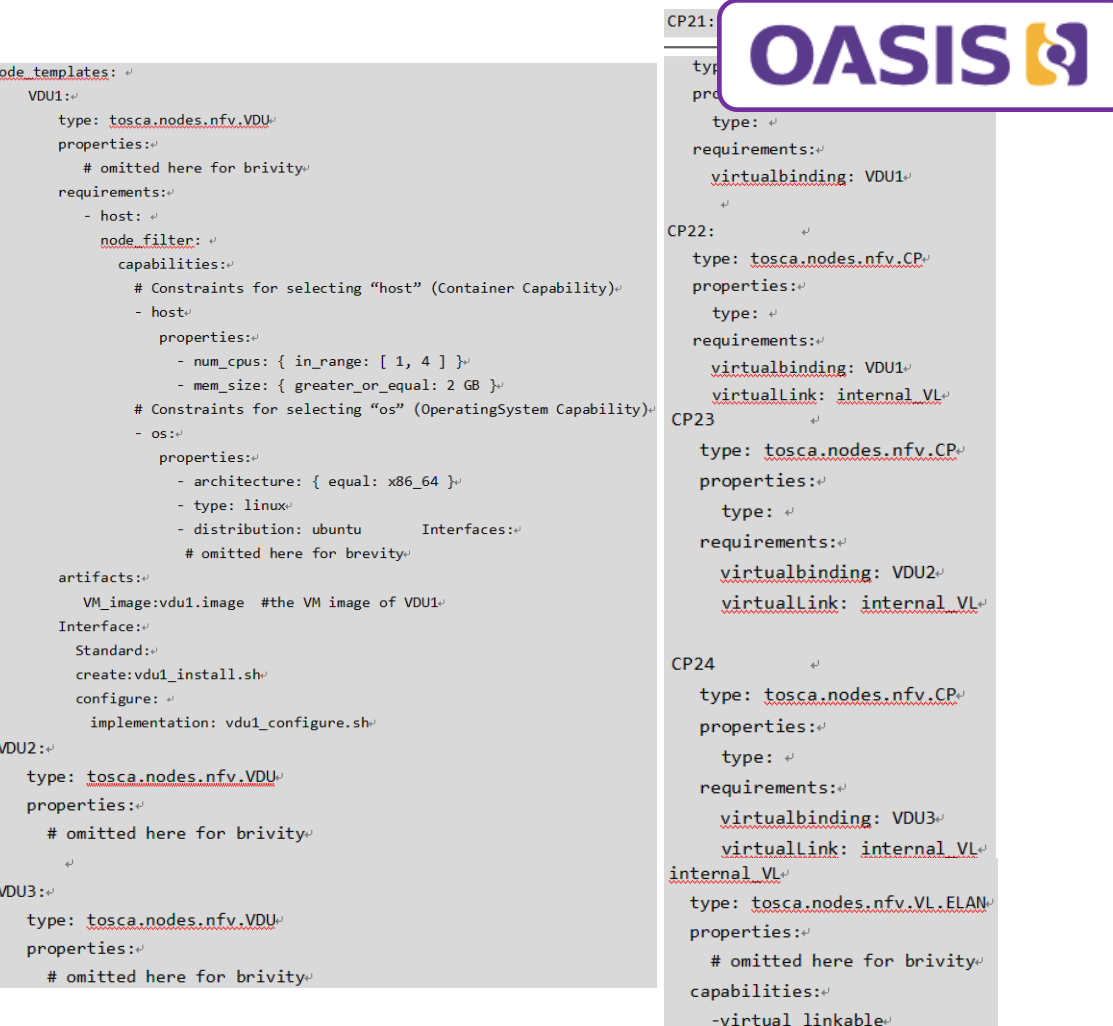

internal VL

occurrences: 50

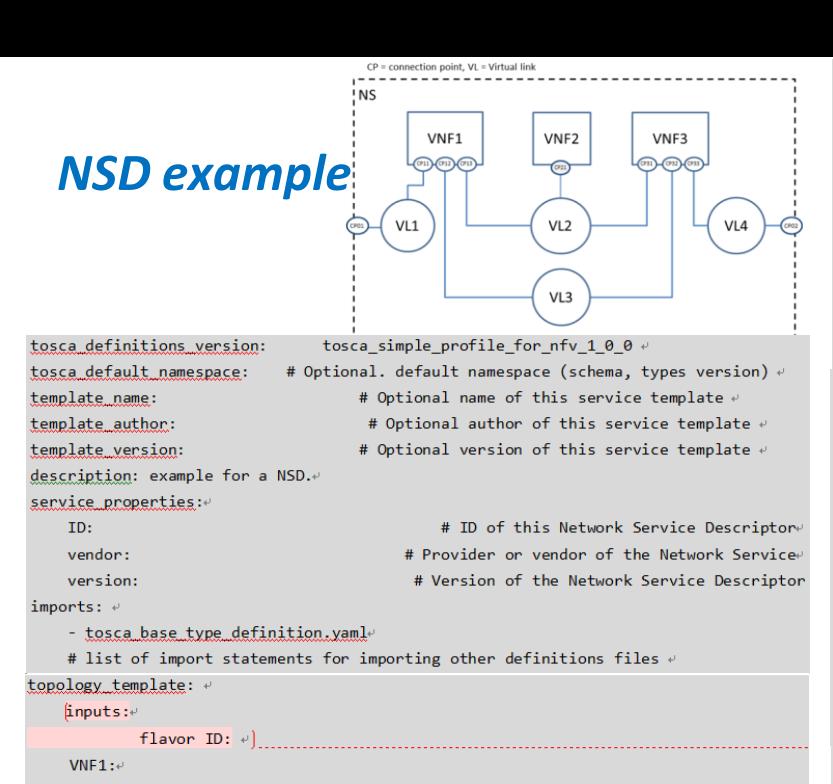

type: tosca.nodes.nfv.VNF.VNF1+  $properties: \in$ Scaling methodology:  $\psi$ Flavour ID:4 Threshold: Auto-scale policy value:e  $Constraints: \rightarrow$  $requirements: \leftarrow$ virtualLink: VL1e virtualLink: VL2 virtualLink: VL3+

 $WFF2:4$ type: tosca.nodes.nfv.VNF.VNF2e properties:4 Scaling methodology:  $\leftrightarrow$ Flavour ID: Threshold: Auto-scale policy value:  $Construct: \cdot$ requirements:4 virtualLink: VL2₽  $WFF3:4$ type: tosca.nodes.nfv.VNF.VNF3e  $properties: \cdot$ Scaling methodology:  $\leftrightarrow$ Flavour ID: Threshold: Auto-scale policy value:+ Constraints: $\leftrightarrow$  $requirements: \theta$ virtualLink: VL2+ wintualLink: VL3e virtualLink: VL4 #endpoints of NSe CP<sub>a1</sub> type: tosca.nodes.nfv.CPe properties: type:  $\leftrightarrow$  $requirements: \neq$ virtualLink: VL1+ CPA<sub>2</sub> #endpoints of NS<sup>e</sup> type: tosca.nodes.nfv.CP⊬  $properties: \cdot$ type:  $\psi$  $request:$ virtualLink: VL4+

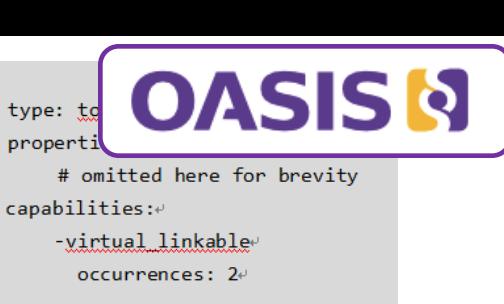

 $VL2$ 

 $VL3e$ 

VI $4$ 

 $VL1+$ 

type: tosca.nodes.nfv.VL.ELANe  $properties: \rightarrow$ # omitted here for brevity+ capabilities:4 -virtual linkablee occurrences: 5 type: tosca.nodes.nfv.VL.Eline  $properties: \rightarrow$ # omitted here for brevity+ capabilities:4 -virtual linkablee  $occurrence: 2e$ type: tosca.nodes.nfv.VL.Elinee  $properties: \cdot$ 

# omitted here for brevity capabilities:4

-virtual linkableoccurrences: 24

#### *VNFFG*

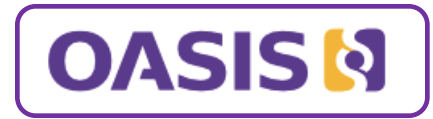

#### –*Using TOSCA group concept*

```
Groups:\overline{\cdot}VNFFG1:type: tosca.groups.nfv.vnffg-
     description: forwarding graph 1\text{e}properties: \rightarrowvendor:4
        version: \psiy]: [VL1, VL2, VL4]\psiynf: [VNF1, VNF2, VNF3]etargets: [Forwarding path1, Forwarding path2]
   VNFFG2:\leftrightarrowtype: tosca.groups.nfv.vnffg-
     description: forwarding graph 2\psiproperties: \cdotvendor:\cdotversion: \thetay]: [VL1, VL3, VL4]\psiynf: [VNF1, VNF2]\psitargets: [Forwarding path3]\psi
```
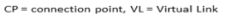

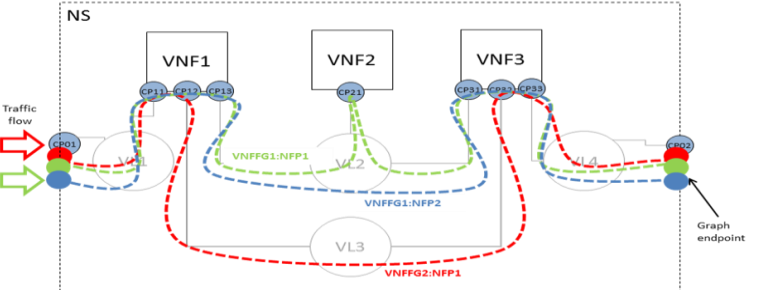

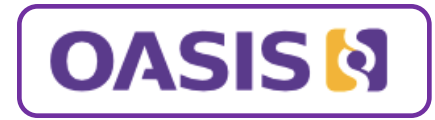

#### *NFP*

Network forwarding path as defined by **ETSI NFV** is an order list of connection points forming a chain of network functions (VNFs or PNFs). A new "Forwarder" requirement is defined in this specification to model the network forwarding path by using ordered list of multiple "Forwarder" requirements. Each "Forwarder" requirement points to a single connection point.

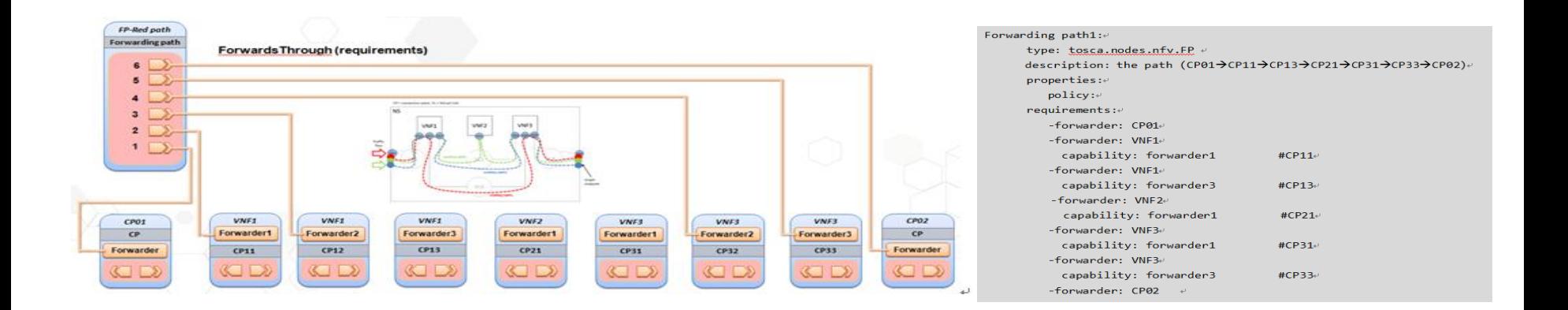

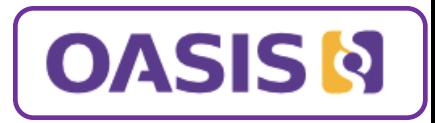

# *TOSCA Resources – Learn More*

- TOSCA Technical Committee Public Page (latest documents, updates, and more)
	- [https://www.oasis-open.org/committees/tc\\_home.php?wg\\_abbrev=tosca](https://www.oasis-open.org/committees/tc_home.php?wg_abbrev=tosca)
- OASIS Channel (all standards) **or** TOSCA YouTube Playlist
	- <https://www.youtube.com/user/OASISopen> **or** <http://bit.ly/1BQGGHm>
- TOSCA Simple Profile in YAML v1.0 (latest committee approved draft)
	- [http://docs.oasis-open.org/tosca/TOSCA-Simple-Profile-YAML/v1.0/TOSCA-Simple-Profile-YAML](http://docs.oasis-open.org/tosca/TOSCA-Simple-Profile-YAML/v1.0/TOSCA-Simple-Profile-YAML-v1.0.pdf)[v1.0.pdf](http://docs.oasis-open.org/tosca/TOSCA-Simple-Profile-YAML/v1.0/TOSCA-Simple-Profile-YAML-v1.0.pdf)
- TOSCA Simple Profile for NFV v1.0 (latest committee approved draft)
	- http://docs.oasis-open.org/tosca/tosca-nfv/v1.0/csd02/tosca-nfv-v1.0-csd02.pdf
- Contact the Technical Committee Co-[Ch](mailto:paul.lipton@ca.com)airs:
	- **Paul Lipton, [paul.lipton@ca.com](mailto:paul.lipton@ca.com)**
	- **Simon Moser, [smoser@de.ibm.com](mailto:smoser@de.ibm.com)**
- Today's Presenters from the TOSCA TC:
	- **Shitao Li, [lishitao@huawei.com](mailto:lishitao@huawei.com)**
	- **Matt Rutkowski, [mrutkows@us.ibm.com](mailto:mrutkows@us.ibm.com)**
	- **Chris Lauwers, [lauwers@ubicity.com](mailto:lauwers@ubicity.com)**
	- **Sridhar Ramaswamy , [sramasw@Brocade.com](mailto:sramasw@Brocade.com)**
	- **Sivan Barzily, [sivan@gigaspaces.com](mailto:sivan@gigaspaces.com)** 24

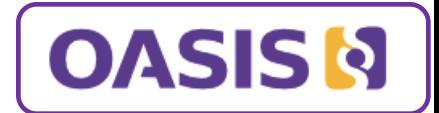

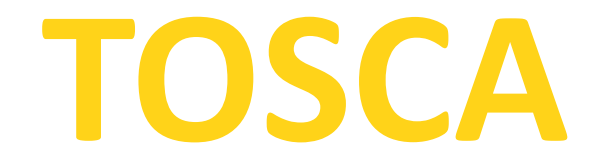

# *An Open Standard for Business Application Agility and Portability in the Cloud*

# **Q&A**

## *Start Blueprinting Your Cloud Apps in TOSCA now!*

## **Backup Slides**

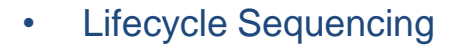

#### **TOSCA Orchestrators - Standardized Lifecycle Sequencing**

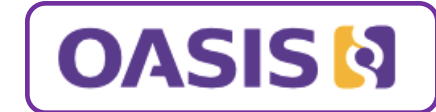

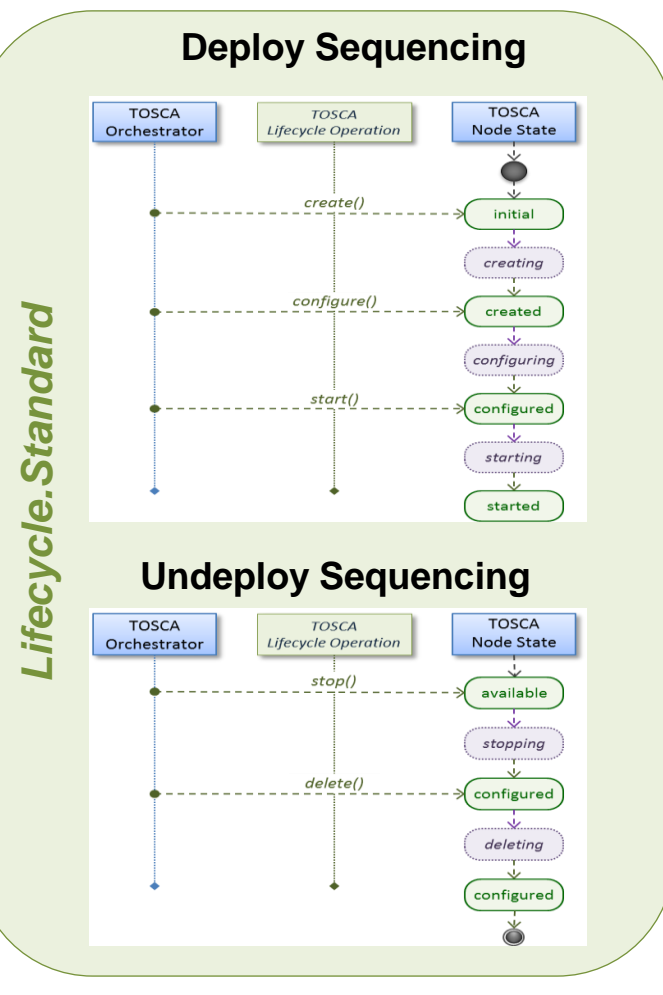

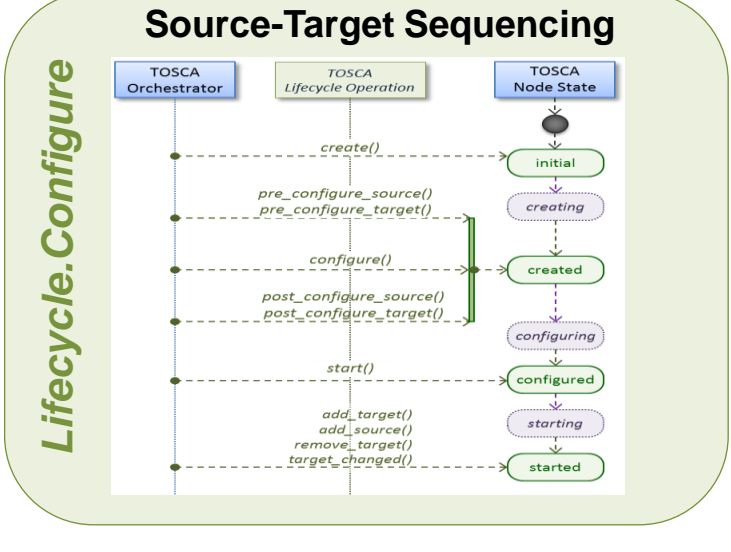

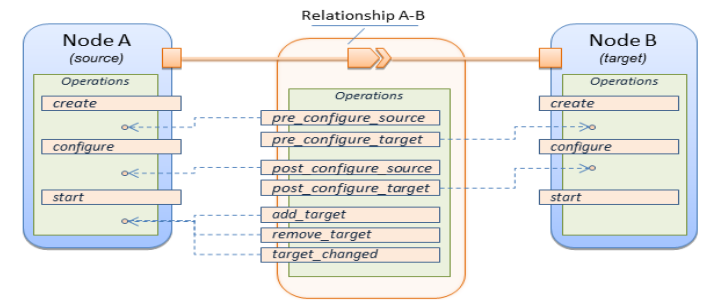

#### **Combined Sequencing**